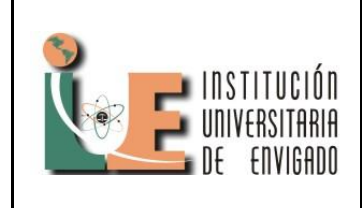

**Código:** F-PI-038

**Versión:** 01

**Página** 1 de 35

### **IMPLEMENTACION DE LA HERRAMIENTA COLABORATIVA LIME SURVEY PARA EL AREA DE GESTION INTEGRAL DE UNE EPM TELECOMUNICACIONES Y CREAR CONSOLIDADO PARA MAPAS DE CONOCIMIENTO.**

**STIVEN CANO ARANGO**

**INSTITUCIÓN UNIVERSITARIA DE ENVIGADO FACULTAD DE INGENIERÍAS PROGRAMA TECNOLOGÍA EN REDES ENVIGADO**

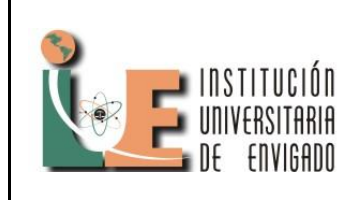

**Versión:** 01

**Página** 2 de 35

## **IMPLEMENTACION DE LA HERRAMIENTA COLABORATIVA LIME SURVEY PARA EL AREA DE GESTION INTEGRAL DE UNE EPM TELECOMUNICACIONES Y CREAR CONSOLIDADO PARA MAPAS DE CONOCIMIENTO.**

**STIVEN CANO ARANGO**

**Trabajo de grado para optar por el título de Tecnólogo en Redes**

**ASESOR MAURICIO MONTOYA BUSTAMANTE Ingeniero de Sistemas**

**INSTITUCIÓN UNIVERSITARIA DE ENVIGADO FACULTAD DE INGENIERÍAS PROGRAMA TECNOLOGÍA EN REDES ENVIGADO 2013**

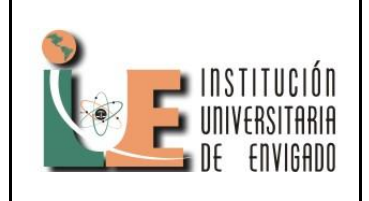

Código: F-PI-38

Versión: 01

Página 3 de 35

Nota de aceptación:

Firma del presidente del Jurado

Firma del Jurado

Firma del Jurado

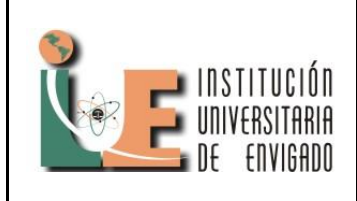

**Código: F**-PI-38

**Versión:** 01

**Página** 4 de 35

### **DEDICATORIA:**

Este trabajo de grados se lo dedico a mi familia que con su apoyo me ayudaron a sacar adelante la tecnología y a crecer como persona.

Por otra parte agradezco a la Institución Universitaria de Envigado y de sus docentes que me brindaron las bases esenciales para crecer profesionalmente en el camino a ser profesional como Tecnólogo.

**Código: F**-PI-38

**Versión:** 01

**Página** 5 de 35

### **AGRADECIMIENTOS**

A mi madre quien me brinda su apoyo y amor incondicional en todo momento.

A mis compañeros de estudio y trabajo con quienes se han compartido diferentes momentos claves para el desarrollo como profesional brindando un apoyo incondicional durante todo el tiempo de la Tecnología y en la realización de las Prácticas.

A mis docentes en la Institución Universitaria de Envigado por brindarme todo su conocimiento y esforzase por enseñarme todo lo que saben sobre redes darme consejos y apoyarme en todos mis proyectos.

A Mauricio Montoya Bustamante por haberme apoyado en todo el proceso de prácticas y en los correspondientes informes.

A todo el personal de la Subdirección de gestión integral de UNE EPM telecomunicaciones ya que me brindaron su compañía, apoyo, ayuda y consejos en todo mi proceso de prácticas.

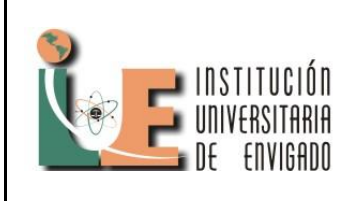

**Código: F**-PI-38

**Versión:** 01

**Página** 6 de 35

### **TABLA DE CONTENIDO**

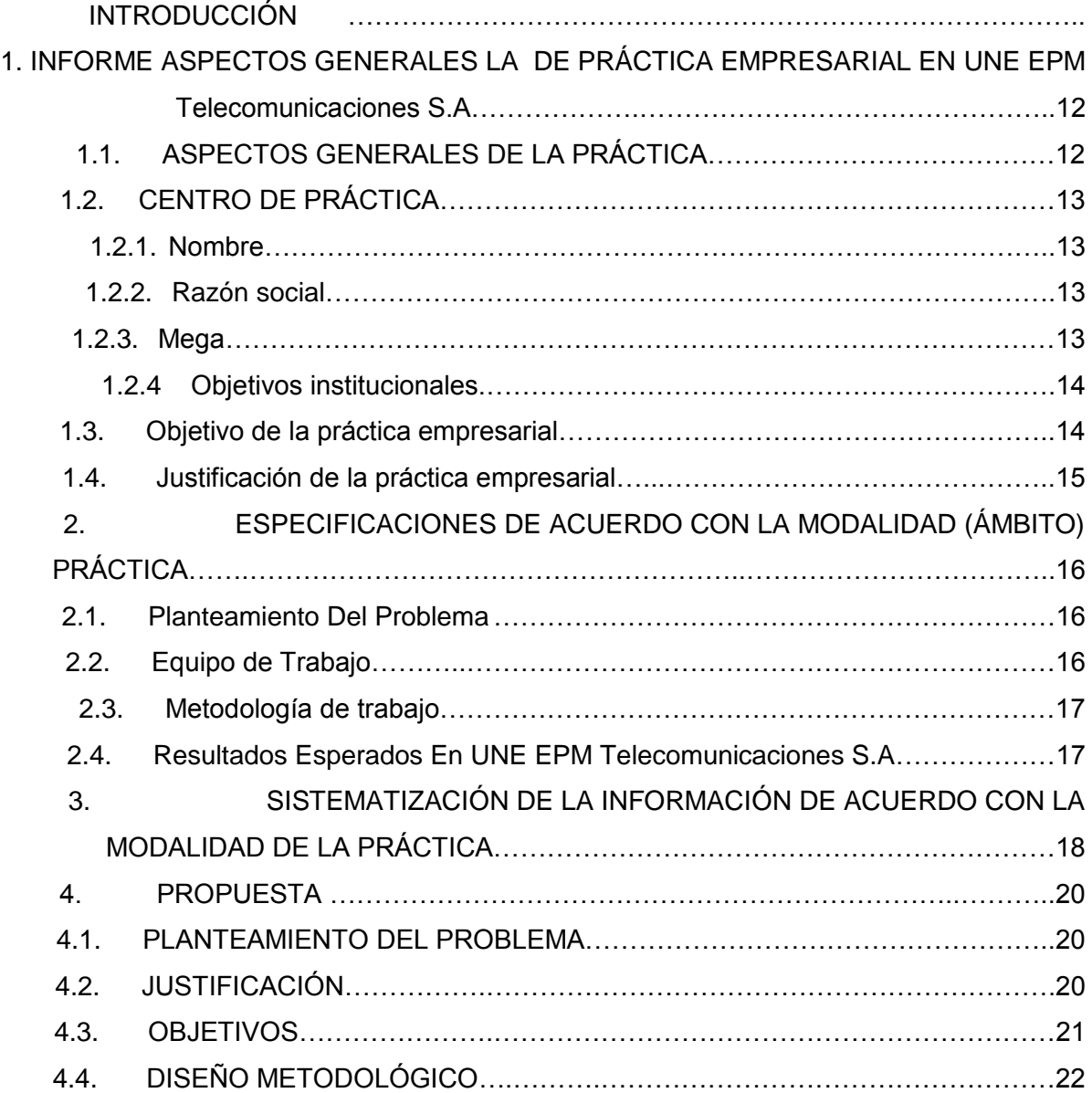

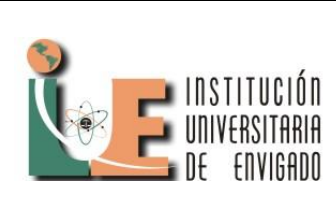

### **INFORME FINAL DE PRACTICA Versión:** 01

**Página** 7 de 35

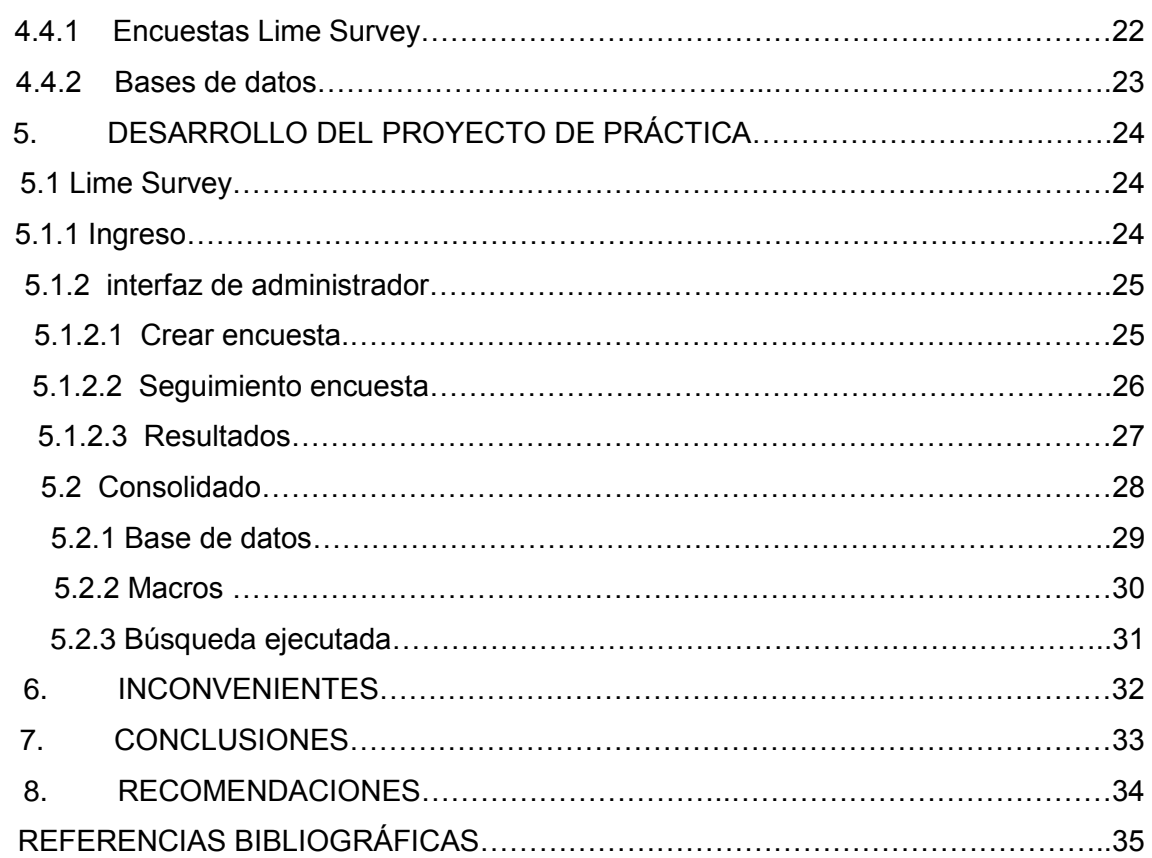

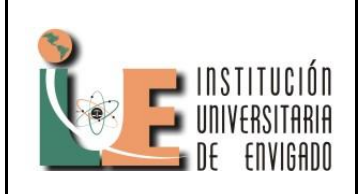

### **INFORME FINAL DE PRACTICA**

**Versión:** 01

### **GLOSARIO**

**Administrador:** Persona responsable del mantenimiento y funcionamiento del sistema informático. Esta definición va desde la elección del hardware donde Instalar el sistema, instalarlo y configurarlo, hasta el Mantenimiento diario del sistema<sup>1</sup>.

**Base de datos:** Es una serie de datos organizados y relacionados entre sí, que son recolectados y explotados por los sistemas de información de una empresa o negocio en particular<sup>2</sup>.

**Encuestas:** Es el método que utiliza un instrumento o formulario, destinado a obtener respuestas sobre el problema en estudio y que el consultado llena por sí mismo $^3$ .

**Lime Survey:** permite a los usuarios crear de forma rápida, potente e intuitiva, encuestas on-line en las que pueden participar decenas de miles de participantes para reunir grandes cantidades de datos $4$ .

**Macros:** son un grupo de instrucciones programadas bajo el entorno visual Basic, cuya tarea principal es la automatización de tareas repetitivas y la resolución de cálculos complejos**.**

**Mapa de conocimiento:** Los mapas de conocimiento son representaciones gráficas que permiten identificar qué conocimientos están disponibles en la organización, dónde están localizados y quiénes son los poseedores de los mismos<sup>5</sup>.

<u>.</u>

 $<sup>1</sup>$  (Universidad de Las Palmas de Gran Canaria)</sup>

<sup>&</sup>lt;sup>2</sup> (Introducción a las bases de datos.)

<sup>&</sup>lt;sup>3</sup> (Universidad de Oriente)

<sup>4</sup> (Lime Survey)

<sup>&</sup>lt;sup>5</sup> (Campos)

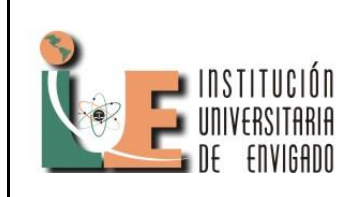

**Código: F**-PI-38

**Versión:** 01

**Página** 9 de 35

### **RESUMEN**

La experiencia vivida en UNE EPM Telecomunicaciones S.A ha permitido aplicar y adquirir nuevos conocimientos adquiridos en el programa de tecnología en gestión de redes alámbricas e inalámbricas como resultado de estos conocimientos se implementa la consolidación y el análisis de los resultados de las encuestas creadas en la aplicación Lime Survey, con los resultados obtenidos de estas encuestas se creó una base de datos en la cual se encuentra información necesaria para realizar diferentes informes y análisis para la subdirección de gestión integral.

El consolidado tiene macros en visual Basic para realizar búsquedas de información específica y así facilitar la lectura y análisis de los resultados de las encuestas para realizar mapas de conocimiento

**Palabras clave:** Lime Survey, macros, mapa de conocimiento, Visual Basic.

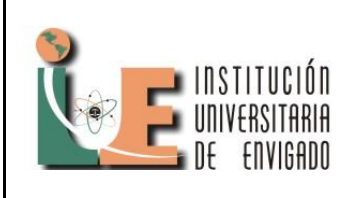

**Código: F**-PI-38

**Versión:** 01

**Página** 10 de 35

### **ABSTRACT**

The experience at UNE EPM Telecomunicaciones SA has permitted and acquire new knowledge in program management technology in wired and wireless networks as a result of this knowledge is implemented the consolidation and analysis of the survey results created in the application Lime survey, with the results of these surveys are created a database in which information is needed for various reports and analysis for the comprehensive management sub.

The consolidated has macros in Visual Basic to search for specific information and to facilitate the reading and analysis of the results of Subdirección de Gestión Integral

**Keywords:** Lime Survey, macros, knowledge map, Visual Basic.

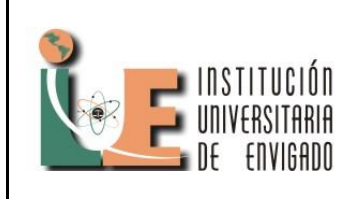

**Código: F**-PI-38

**Versión:** 01

**Página** 11 de 35

### **INTRODUCCION**

En este informe se da información más detallada de las tareas realizadas en la subdirección de gestión integral en UNE EPM telecomunicaciones S.A, apoyando algunas en sus necesidades con la aplicación Lime Survey realizando, analizando, y extrayendo la información de variadas encuestas hechas en esta aplicación, también haciendo un consolidado de algunos de los resultados de encuestas ayudándolo a ser de mas fácil uso y de mejor entendimiento para el usuario por medio de macros de Excel en Visual Basic.

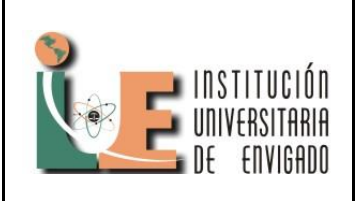

**Versión:** 01

- **1. INFORME ASPECTOS GENERALES DE LA PRÁCTICA EMPRESARIAL EN UNE EPM TELECOMUNICACIONES S.A**
- **1.1. ASPECTOS GENERALES DE LA PRÁCTICA**

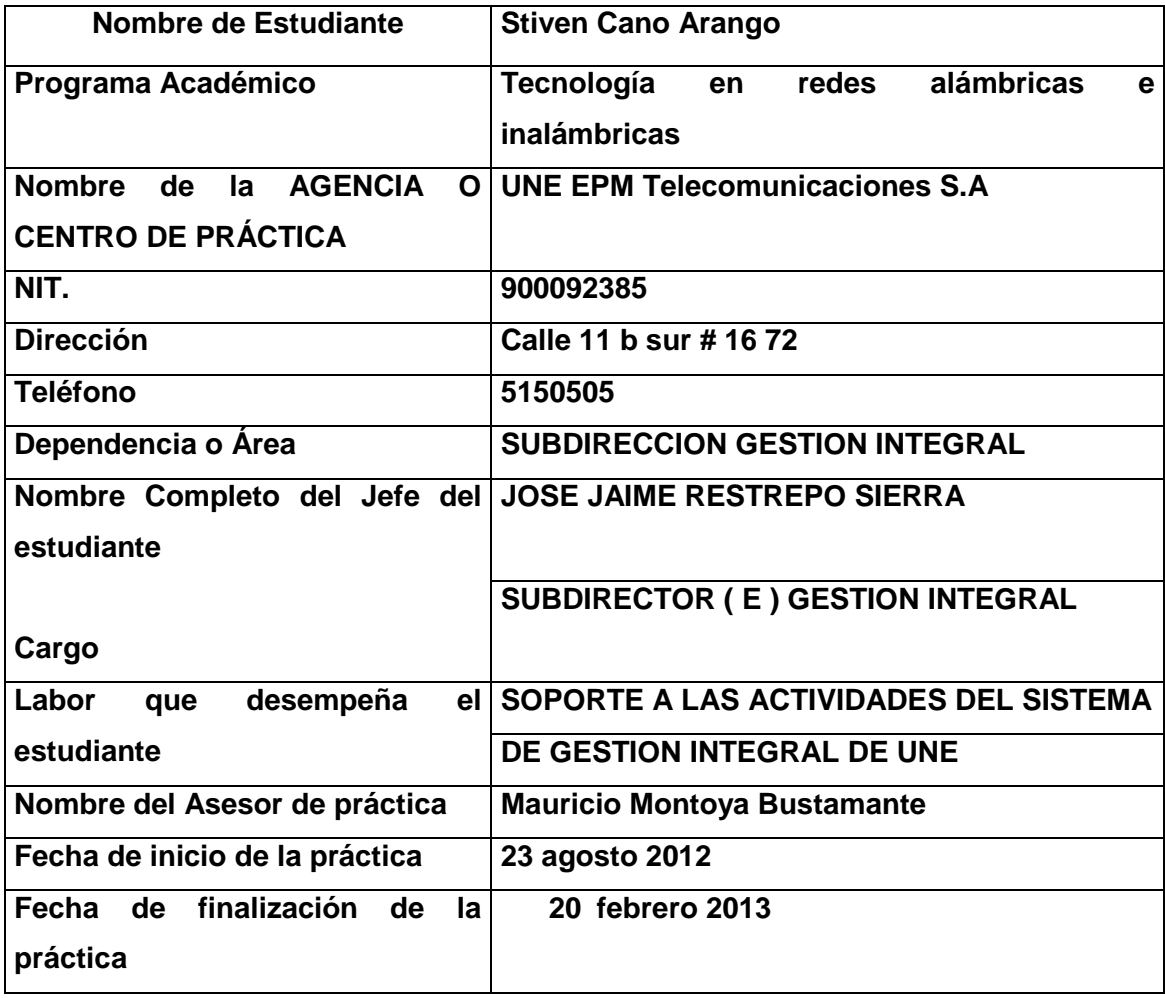

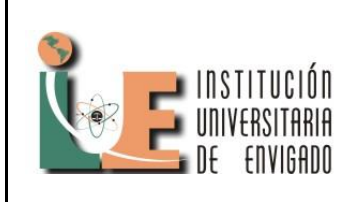

### **Versión:** 01

### **1.2. Centro de práctica.**

- **1.2.1. Nombre:** UNE EPM Telecomunicaciones S.A.
- **1.2.2. Razón social:** UNE EPM Telecomunicaciones S.A.
- **1.2.3. Mega:** Desde el año 2005, UNE EPM Telecomunicaciones se ha planteado el reto de lograr su MEGA:

Al 2015, UNE será la empresa integrada de telecomunicaciones más competitiva de Colombia<sup>1</sup>, y emergentemente sirviendo la comunidad de la diáspora latinoamericana en USA y España; con ingresos por ventas equivalentes a US\$ 1.500 millones<sup>2</sup>, con una tasa de crecimiento interanual por encima de la industria y con un EBITDA creciente respecto al resultado del año anterior. Como referencia para el logro de la MEGA al 2015, se espera que al 2011 los ingresos por ventas sean de US\$ 1.185 millones<sup>3.</sup>

Notas:

- Más competitiva de Colombia debe entenderse como la empresa que mejor servicio presta a sus clientes. Más competitiva no se refiere a ser la más grande ni la más poderosa.
- Equivale a COL \$ 3,62 billones. Se escribe en dólares por facilidad nemotécnica de la cifra.
- Equivale a COL \$ 2,78 billones. Se escribe en dólares por facilidad nemotécnica de la cifra. Equivale a COL \$ 3,62 billones. Se escribe en dólares por facilidad nemotécnica de la cifra**.**

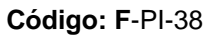

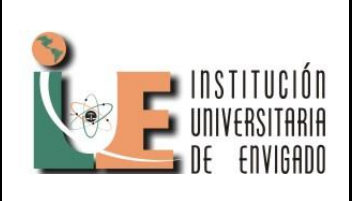

**Versión:** 01

**Página** 14 de 35

**1.2.4. Objetivos institucionales:** Los objetivos estratégicos de UNE conforman un modelo que incluye elementos de la Estrategia Corporativa y facilita la administración, seguimiento y divulgación de la misma, mediante la definición de metas a alcanzar en un plazo de tiempo determinado.

Se organizan en cuatro perspectivas:

- Financiera
- Clientes y Mercados
- Operaciones
- Aprendizaje y desarrollo.

Asimismo, los objetivos estratégicos nos permiten:

- Plantear la Estrategia de una manera más detallada y cercana a las diferentes áreas de la Empresa.
- Cuantificar los resultados que se desean alcanzar a largo plazo.
- Identificar los mecanismos para lograr los resultados.
- Dimensionar y proporcionar los recursos para alcanzar dichos resultados.
- Establecer metas a corto plazo que ayuden a construir los resultados de largo plazo.  $\bullet$

### **1.3. Objetivo de la práctica empresarial.**

Implementar herramientas informáticas que sean medio facilitador para la movilización del conocimiento, facilitando la identificación, recolección, almacenamiento, transferencia del mismo y apoyándose en la tecnología, facilitando así el Trabajo Colaborativo.

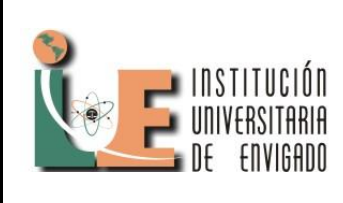

**Código: F**-PI-38

**Versión:** 01

**Página** 15 de 35

### **1.4. Justificación de la práctica empresarial.**

Para dar solución a los problemas planteados, se requiere implementar herramientas informáticas que sean medio facilitador para la movilización del conocimiento, facilitando la identificación, recolección, almacenamiento, transferencia del mismo y apoyándose en la tecnología, facilitando así el Trabajo Colaborativo.

Para soportar las estrategias de gestión del conocimiento (Mapas de conocimiento, Lecciones Aprendidas, Comunidades de práctica), inicialmente es necesario realizar un diagnóstico, búsqueda de herramientas al interior de la organización, que faciliten la labor de estas actividades, un análisis de las mismas y presentación de resultados.

Adicionalmente es necesario explotar las ayudas colaborativas de la intranet y explorar nuevas formas de trabajo colaborativo que permitan el intercambio de conocimiento entre sedes y regionales.

Y finalmente realizar una búsqueda de herramientas externas que podrían dar soporte a aquellos temas que están por fuera del análisis realizado al interior de la organización.

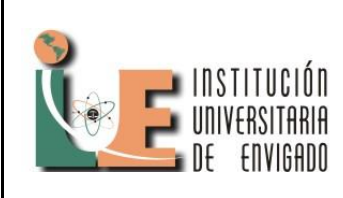

**Versión:** 01

**Página** 16 de 35

### **2. ESPECIFICACIONES DE ACUERDO CON LA MODALIDAD (ÁMBITO) DE PRÁCTICA**

### **2.1. Planteamiento del problema.**

Desde el equipo de Gestión del Conocimiento se está llevando a cabo la aplicación de diferentes metodologías (Mapas de conocimiento, Comunidades de práctica, Lecciones Aprendidas, Transferencia de conocimiento) que requieren del soporte de herramientas informáticas que permitan una adecuada gestión de la información que desde cada una de estas se genera.

**2.2. Equipo de trabajo:**

### **Subdirección Gestión Integral**

- Es un área de la Gerencia de Desarrollo Corporativo que contribuye con la sostenibilidad de la empresa, de una manera costo-efectiva simple, para asegurar la continuidad de la empresa de acuerdo con su estrategia a través de los siguientes servicios:
- Administración del Sistema de Gestión Integral SGI
- Gestión del Riesgo y Continuidad de Negocio
- Gestión del Conocimiento
- Gestión Ambiental
- Gestión de Responsabilidad Social Empresarial

Equipo Gestión Integral: Cinco Profesionales Un Asistente Un Estudiante en Práctica

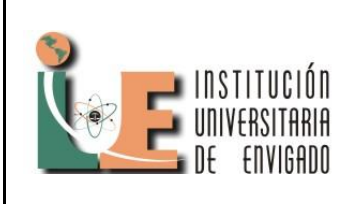

**Código: F**-PI-38

**Versión:** 01

**Página** 17 de 35

### **2.3. Metodología de trabajo.**

Actualmente se cuenta con herramientas que soportan las estrategias definidas para la Gestión del conocimiento, el Estudiante en Práctica se soportará en los profesionales para llevar a cabo acciones tendientes a usar las adecuadas herramientas informáticas existentes y nuevas que ayuden a la movilización del conocimiento en la organización.

### **2.4. Resultados esperados.**

Mejoramiento y diseño de nuevas herramientas que soporten las estrategias de gestión del conocimiento en la organización.

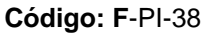

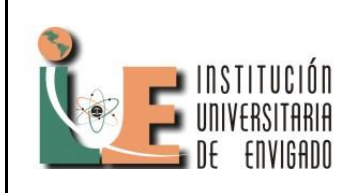

### **INFORME FINAL DE PRACTICA Versión:** 01

### **Página** 18 de 35

### **3. SISTEMATIZACIÓN DE LA INFORMACIÓN DE ACUERDO CON LA MODALIDAD DE LA PRÁCTICA.**

- Crear encuestas en el programa lime Survey para realizar mapas de conocimiento, alrededor de unas 42 encuestas creadas en el mismo programa, administrar las encuestas asistiendo a quienes obtienen errores y solucionándolos, también tomando las encuestas que están completas y analizar sus resultados para generar un informe completo de los mapas de conocimiento.
- Crear encuestas en el programa lime Survey para medir el impacto en la gente producido por el tercer encuentro ambiental, administrar estas encuestas y analizar sus resultados para generar un informe de el impacto que provoco este tercer encuentro ambiental, y generar el informe de sus resultados.
- Crear encuestas en el programa lime Survey para riesgos y hacer una  $\bullet$ medición del personal que se tiene en los diferentes procesos que realiza la empresa, administrar las encuestas asistiendo a quienes obtienen errores y solucionándolos, analizar sus resultados para generar un informe sobre cuántas personas son necesarias y cuantas están apoyando en ese proceso para ver que personal se puede mover para apoyar otro proceso.
- Crear una encuesta en el programa lime Survey para hacer una medición de los riesgos legales que se pueden llegar a tener por un incumplimiento de un proceso, administrar las encuestas asistiendo a quienes obtienen errores y solucionándolos, analizar sus resultados para generar un informe que muestre cuales situaciones pueden representar riesgos y cuanto tiempo de respuesta necesitan para no ser catastróficas para la empresa.

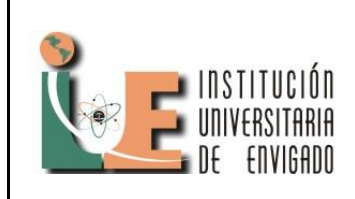

**Código: F**-PI-38

**Versión:** 01

**Página** 19 de 35

Consolidar los datos de mapas de conocimiento en Excel, unir los resultados de la encuesta que se realizo con otras para quedar en un solo archivo y modificar y crearle macros en Visual Basic adecuándolas acorde a las necesidades de la subdirección como las búsquedas, actualización de la información, dejando guías para las próximas personas que la usen.

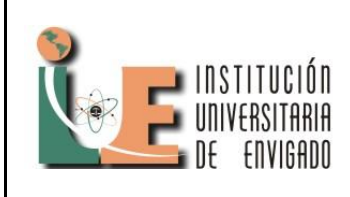

**Versión:** 01

**Página** 20 de 35

### **4. IMPLEMENTACION DE LA HERRAMIENTA COLABORATIVA LIME SURVEY PARA EL AREA DE GESTION INTEGRAL DE UNE EPM TELECOMUNICACIONES Y CREAR CONSOLIDADO PARA MAPAS DE CONOCIMIENTO.**

### **4.1. PLANTEAMIENTO DEL PROBLEMA DEL PROYECTO DE PRÁCTICA.**

Desde el equipo de Gestión del Conocimiento se está llevando a cabo la aplicación de diferentes metodologías (Mapas de conocimiento, Comunidades de práctica, Lecciones Aprendidas, Transferencia de conocimiento) que requieren del soporte de herramientas informáticas que permitan una adecuada gestión de la información que desde cada una de estas se genera.

### **4.2. JUSTIFICACIÓN DEL PROYECTO DE PRÁCTICA.**

Se requiere implementar herramientas informáticas que sean medio para la movilización del conocimiento, facilitando la identificación, recolección, almacenamiento, transferencia del mismo y apoyándose en la tecnología, facilitando así el Trabajo Colaborativo.

Para soportar las estrategias de gestión del conocimiento (Mapas de conocimiento, Lecciones Aprendidas, Comunidades de práctica), se requiere de la búsqueda de herramientas al interior de la organización, que faciliten la labor de estas actividades, un análisis de las mismas y presentación de resultados para su posible implementación.

Adicionalmente es necesario explotar las ayudas colaborativas de la intranet y explorar nuevas formas de trabajo colaborativo que permitan el intercambio de conocimiento entre sedes y regionales; como también realizar una búsqueda de herramientas externas que podrían dar soporte a aquellos temas que están por fuera del análisis realizado al interior de la organización.

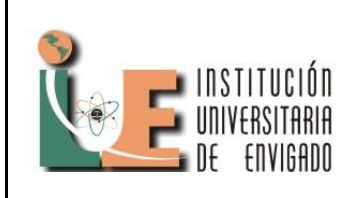

# **Versión:** 01

### **4.3. OBJETIVOS DEL PROYECTO DE PRACTICA (Objetivo General y Objetivos Específicos).**

**4.3.1. Objetivo General:** Apoyar el sistema de gestión integral en el manejo de sus bases de datos principalmente y ser el único administrador de la herramienta en la subdirección integral del conocimiento para generar encuestas Lime Survey para dar soporte y administrar las encuestas para generar documentos con estadísticas y resultados claros y concisos.

### **4.3.2. Objetivos Específicos:**

Entender la aplicación Lime Survey de manera que pueda dar soporte a las diferentes áreas en la creación de encuestas.

Dar solución a los problemas que se presenten en las encuestas ya sea en su envió o un error que reporte algún usuario.

Consolidar de manera práctica y útil los resultados de las encuestas de Lime Survey para su análisis en un futuro con un manual para futuros administradores de la aplicación..

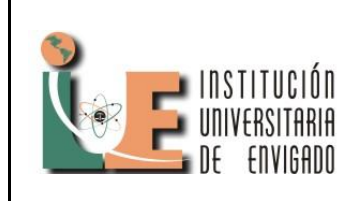

### **INFORME FINAL DE PRACTICA**

**Página** 22 de 35

**Versión:** 01

### **4.4. DISEÑO METODOLÓGICO DEL PROYECTO DE PRÁCTICA**.

### **4.4.1. Encuestas en Lime Survey**

La metodología para las encuestas es diferente en cada una:

En las encuestas de mapas de conocimiento se hablo previamente con las personas a las cuales se les iba a enviar la encuesta informándole como calificar a las personas y que nos diera un nivel de conocimientos requeridos para las personas de las cuales está a cargo, se encuestaron 42 responsables operativos, los resultados que generó la encuesta fueron analizados y haciendo una comparación entre el resultado disponible y el resultado requerido se sacaron valores y se identificó que roles estaban por encima o por debajo del conocimiento que es necesario para realizar "X" tarea.

En las encuestas de Riesgos se envió la encuesta y se informo a quienes la recibieron la manera de llenarla, como llenaba los campos con que datos ya que eran cantidades de personas necesarias para los procesos y los impactos que pueden causar algunos procesos si no se realizan a tiempo, los encuestados tuvieron que hacer análisis profundos para poder solucionar la encuesta de manera clara y no dar información errónea, los resultados se mostraron en cantidad de personas necesarias por rol y personas críticas, para ver si había algunas más o menos personas necesarias para un rol.

En la encuesta del tercer encuentro ambiental se envió la encuesta tipo examen a los asistentes para medir cuanto conocimiento se transfirió y que tanto impacto tubo en los asistentes, los datos se dieron en porcentajes de impacto por pregunta.

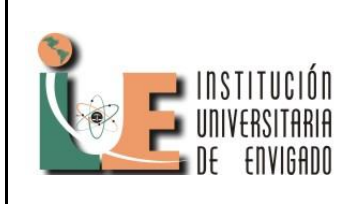

**Código: F**-PI-38

**Versión:** 01

**Página** 23 de 35

### **4.4.2. Bases de datos**:

Se trabajo con las base de datos de mapas de conocimiento de la información extraída de los resultados de las encuestas realizadas:

Mapas de conocimiento: se unieron los resultados de algunas encuestas realizadas en el Lime Survey que estaban en diferentes bases de datos y se consolidaron en un solo documento donde se permitiera buscar y añadir información de diferentes bases de datos con campos en común, las macros se hicieron en VISUAL BASIC para facilitar la búsqueda, modificación e ingreso de nuevos datos, también se crearon manuales para posibles actualizaciones de esta.

### **INFORME FINAL DE PRACTICA**

**Versión:** 01

**Página** 24 de 35

- **5. DESARROLLO DEL PROYECTO DE PRÁCTICA: IMPLEMENTACION DE LA HERRAMIENTA COLABORATIVA LIME SURVEY PARA EL AREA DE GESTION INTEGRAL DE UNE EPM TELECOMUNICACIONES Y CREAR CONSOLIDADO PARA MAPAS DE CONOCIMIENTO**.
- **5.1. Lime Survey:** aplicación para crear encuestas web de manera rápida y para reunir grandes cantidades de datos.
- **5.1.1. ingreso:** como se observa en la figura 1 para ingresar a la aplicación se deben ingresar un usuario y una contraseña únicos, la aplicación no permite que un administrador se logue desde 2 diferentes ip en un corto tiempo.

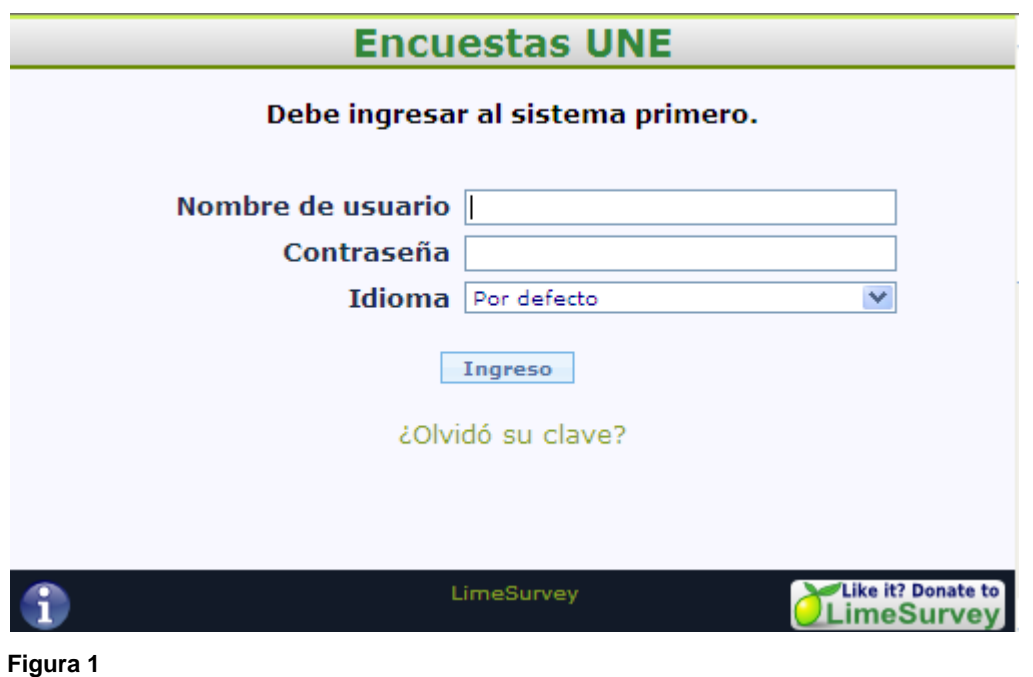

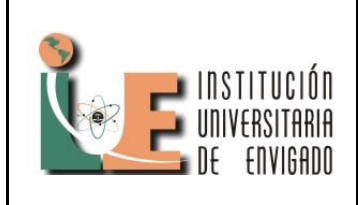

**Versión:** 01

**Página** 25 de 35

**5.1.2. Interfaz de administrador:** en esta vemos las opciones para: crear encuesta, hacer seguimiento, crear plantillas, crear usuarios, administrar usuarios, guardar las bases de datos, exportar bases de datos como se muestra en la figura 2.

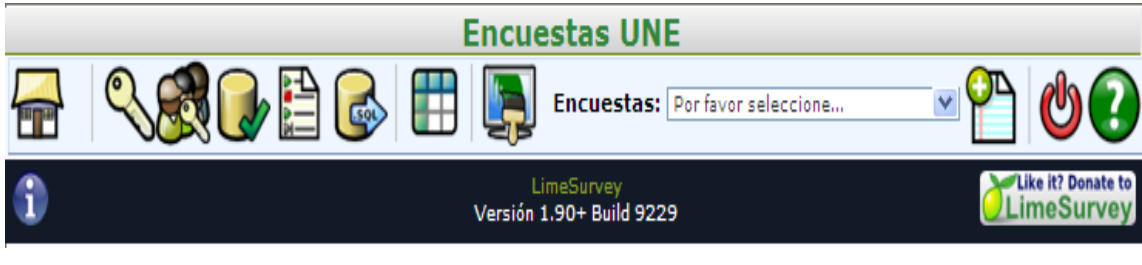

**Figura 2** 

**5.1.2.1. Crear encuesta:** en la figura 3 podemos ver como es la interfaz para crear las encuestas, van desde campos generales como el nombre, la descripcion hasta datos mucho mas amplios como la cantidad de personas encuestadas o crear contraseñas y usuarios para las personas q realizaran la encuesta.

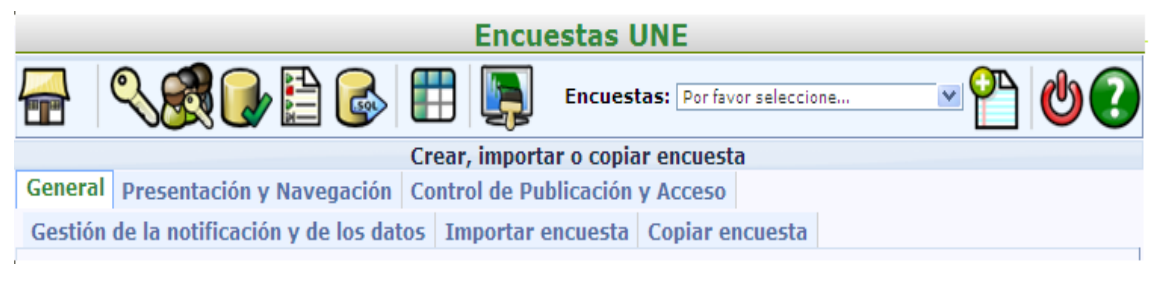

**Figura 3**

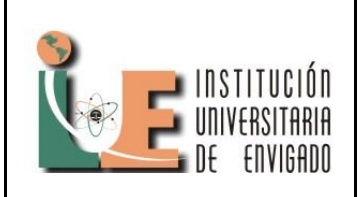

### **INFORME FINAL DE PRACTICA**

**Versión:** 01

**Página** 26 de 35

**5.1.2.2. Seguimiento encuesta:** la figura 4 muestra el seguimiento de la encuesta donde podemos ver que encuestas están activas, cuantas veces han sido respondidas, que respuestas están incompletas, quien es el dueño de la encuesta (la persona que solicito la encuesta) y si permite respuestas anónimas.

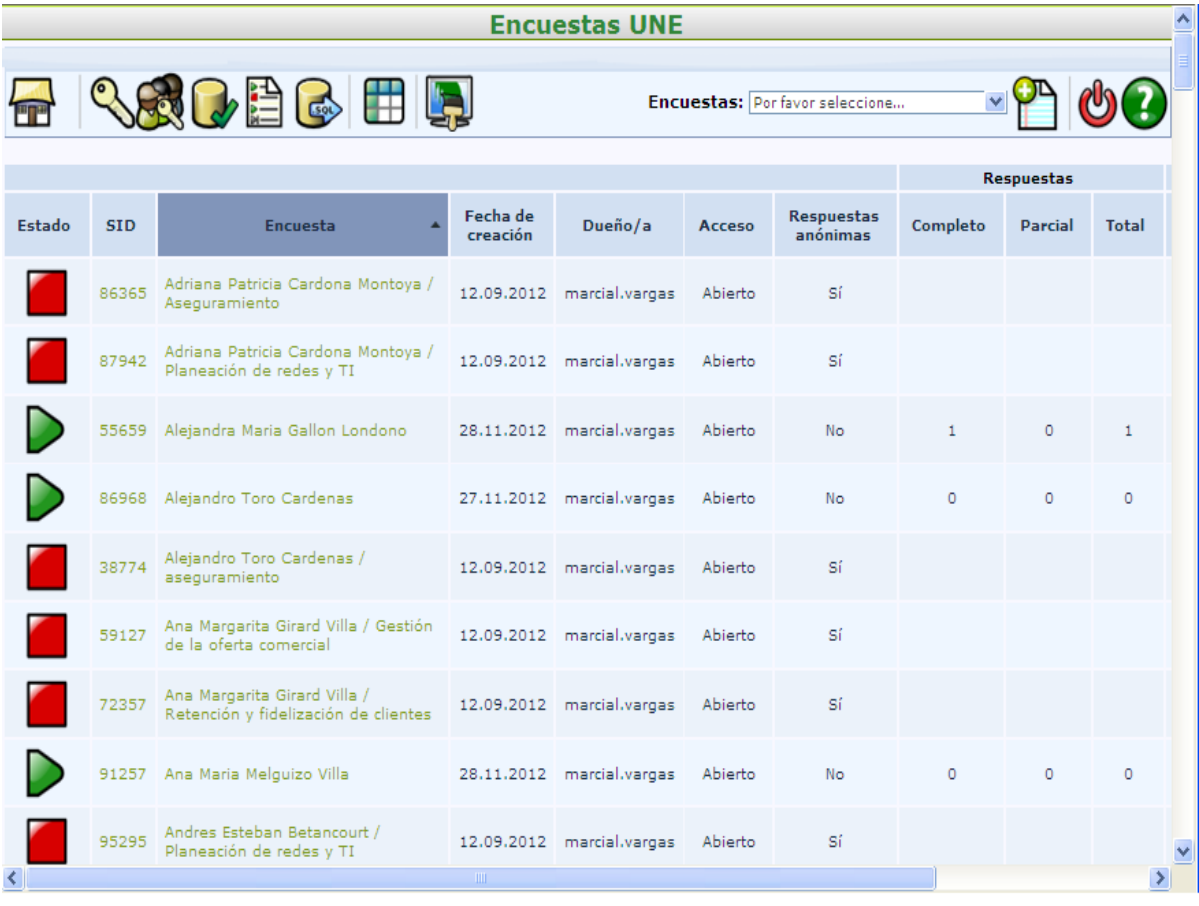

**Figura 4**

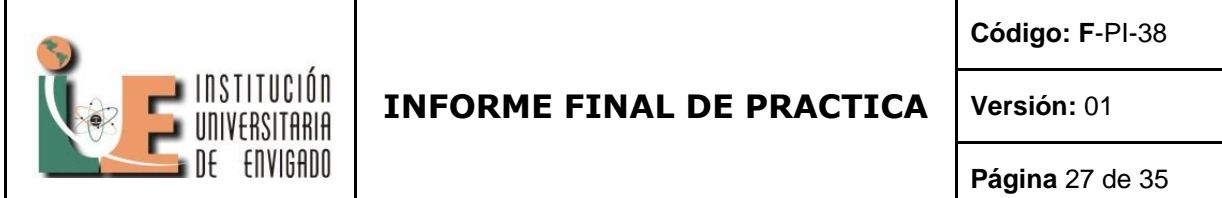

**5.1.2.3. Resultados:** las respuestas son arrojadas en el formato que muestra la figura 5 en el cual a la izquierda tiene la pregunta y a la derecha su respuesta.

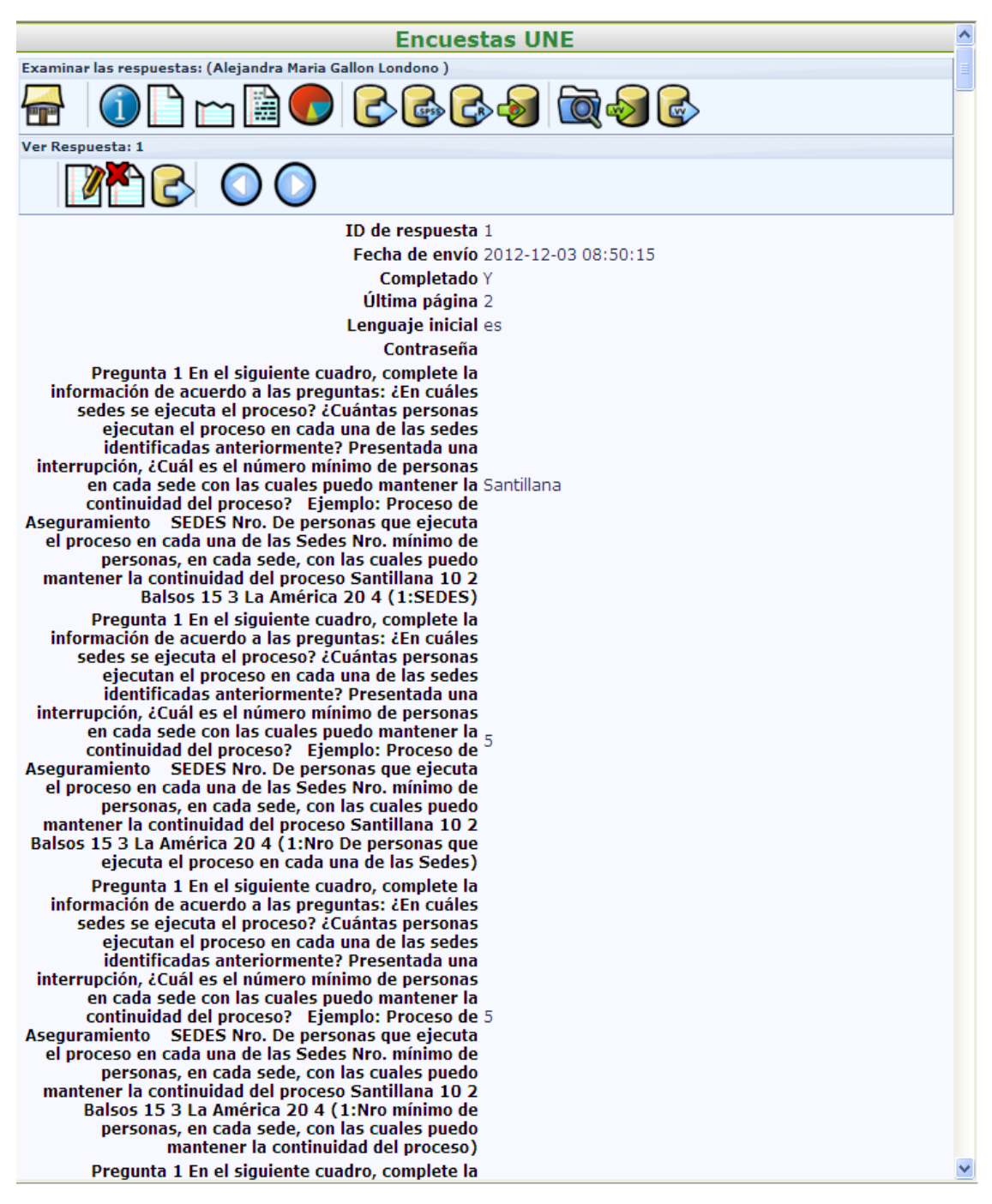

NSTITUCIÓN<br>Iniversitaria

ENVIGADO

**Código: F**-PI-38

**Versión:** 01

**Página** 28 de 35

**5.2. Consolidado:** es un documento en Excel con macros en Visual Basic para facilitar la búsqueda, análisis e ingreso de nuevos datos, con la capacidad de búsqueda y filtros que facilitan la vida al usuario como muestra la figura 6.

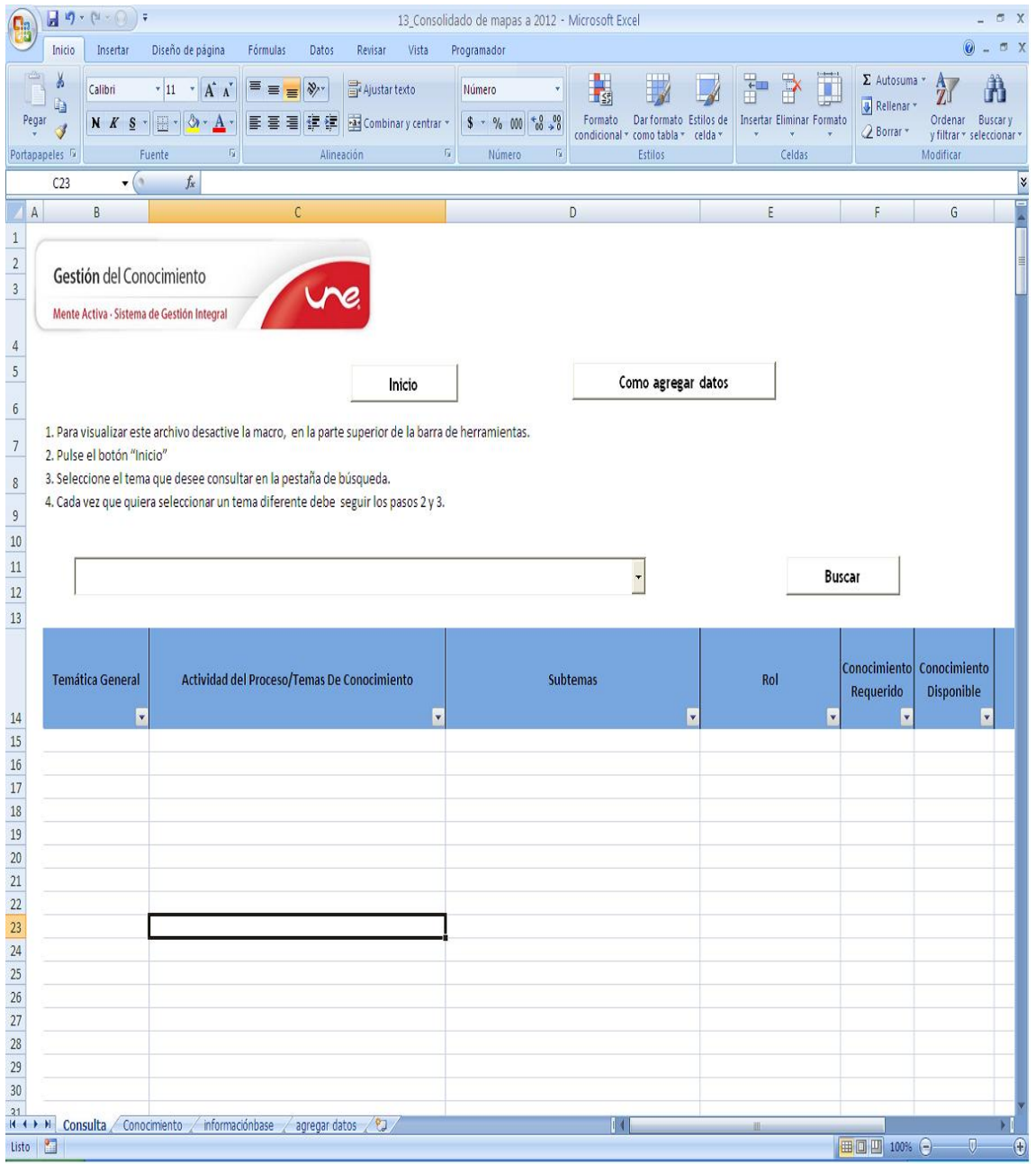

**Figura 6**

![](_page_28_Picture_44.jpeg)

**5.2.1. Base de datos:** en esta se encuentra gran cantidad de información figura 7 que es extraída de las bases de datos que posee la herramienta Lime Survey, para facilitar la búsqueda de información mediante las macros en visual Basic.

![](_page_28_Picture_45.jpeg)

![](_page_29_Picture_0.jpeg)

**Versión:** 01

**Página** 30 de 35

**5.2.2. Macros:** como se observa en la figura 8 son códigos que permiten extraer información de la base de datos filtrándola y facilitando su lectura para el usuario.

![](_page_29_Picture_42.jpeg)

![](_page_29_Figure_7.jpeg)

![](_page_30_Picture_40.jpeg)

**Versión:** 01

**Página** 31 de 35

**5.2.3. Búsqueda ejecutada:** en la figura 9 se observa la forma en la que visualiza el usuario la búsqueda realizada en el consolidado.

![](_page_30_Picture_41.jpeg)

**Figura 9**

![](_page_31_Picture_0.jpeg)

**Versión:** 01

### **6. INCONVENIENTES EN EL DESARROLLO DE LA PRÁCTICA.**

Al inicio de la práctica se dificulto crear encuestas por falta de conocimiento sobre la aplicación pero había suficiente información para solucionar este problema fácilmente, se presentó dificultad a la hora de solucionar problemas y dar soporte ya que no tenía conocimiento de la aplicación lime Survey y esta no tenia buena documentación o alguna guía sobre cómo solucionar problemas en el código o ejecución de las encuestas.

El lime Survey da los datos en web o en documentos como Excel o en PDF pero en web los datos salían claros y concisos cosa que no facilita la extracción de las respuestas, ya que las genera en un texto plano sin diferenciadores.

![](_page_32_Picture_1.jpeg)

### **INFORME FINAL DE PRACTICA**

**Versión:** 01

**Página** 33 de 35

### **7. CONCLUSIONES**

La aplicación Lime Survey es una excelente herramienta para realizar encuestas, su creación es de un método simple, la información se almacena en una base de datos donde se almacenan las respuestas para luego ser extraídas y para el usuario es más cómodo ya que las encuestas se presentan en la web y el usuario las puede realizar en cualquier locación donde tenga conexión a internet y posea un enlace que lo lleva a la encuesta.

Lime Survey puede presentar problemas en algunas encuestas ya sea en su ejecución o un error simple de código aunque no se tiene mucha información sobre solución de errores estos se pueden solucionar con códigos de javascript o php simples ya que Lime Survey genera encuestas para la web.

Crear macros en Excel usando Visual Basic facilita la función de tareas un poco más avanzadas como realizar búsquedas muy especificas de grandes cantidades de información, ingresar grandes cantidades de datos de manera avanzada y ejecutar acciones con grandes cantidades de datos ya sean operaciones matemáticas o de análisis de información como contar palabras o frases dependiendo de la necesidad del usuario.

Las tablas dinámicas en Excel ayudan a ordenar la información de manera simple, para sacar los datos más importantes o necesitados para hacer una correcta lectura de resultados o datos.

![](_page_33_Picture_1.jpeg)

### **INFORME FINAL DE PRACTICA**

**Versión:** 01

**Página** 34 de 35

### **8. RECOMENDACIONES**

Hacer que todos los involucrados en un proyecto que necesite de encuestas, se reúnan previamente y realicen el formato o base del documento final donde estarán todos los resultados de las encuestas en caso de realizar más de una.

Se debe informar de una manera muy clara a las personas involucradas en una encuesta, el porqué se realiza la encuesta, para que se usará la información obtenida para que cada persona que realice la encuesta lo haga con conciencia y dando datos que sean verídicos.

Probar las encuestas rellenando una para ver en qué manera se extraerán los resultados y ver que queden de fácil lectura y que no sean difíciles de leer para personas que posiblemente trabajaran con estos en un futuro.

Tener respaldos (back ups) antes de realizar algún cambio a un documento de Excel con grandes cantidades de información e intentar hacer pequeños registros de los cambios que se hicieron para facilitar alguna solución o la lectura a alguna persona que no haya estado presente cuando se realizó el cambio.

![](_page_34_Picture_0.jpeg)

![](_page_34_Picture_1.jpeg)

### **1. BIBLIOGRAFÍA**

Campos, E. B. *Gestión del Conocimiento.* Madrid: comunidad de Madrid.

*Introducción a las bases de datos.* (s.f.). Recuperado el 14 de Enero de 2013, de Introducción a las bases de datos.: Introducción a las bases de datos.

*Lime Survey*. (s.f.). Recuperado el 14 de Enero de 2013, de Lime Survey: http://www.limesurvey.org/

*UNE* . (s.f.). Recuperado el 14 de Enero de 2013, de UNE : http://une.com.co/compania

*Universidad de Las Palmas de Gran Canaria.* (s.f.). Recuperado el 14 de Enero de 2013, de Universidad de Las Palmas de Gran Canaria: http://sopa.dis.ulpgc.es/iiaso/portal\_aso/leclinux/administracion/administra/administrador.pdf

*Universidad de Oriente.* (s.f.). Recuperado el 14 de Enero de 2013, de Universidad de Oriente: http://www.devjoker.com/contenidos/catss/6/Introducci%C3%B3n-a-las-bases-de-datos.aspx